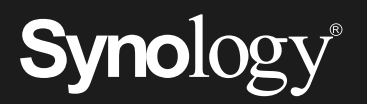

# $\mathbf{D}$ Synology Drive

Komplettlösung für die Verwaltung Ihrer Daten mit voller Kontrolle ohne zusätzliche Kosten

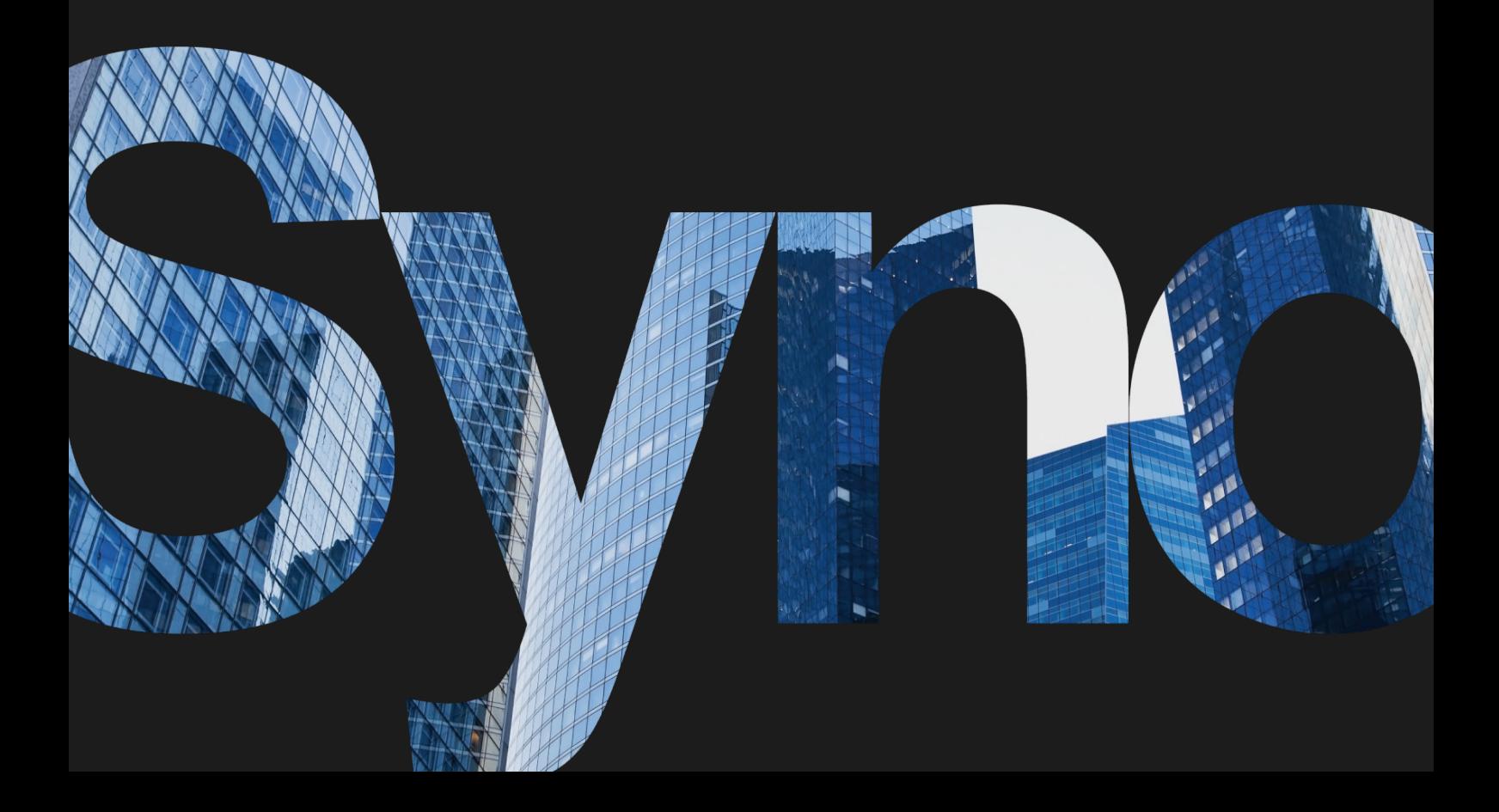

# Lösung für Dateiverwaltung und Zusammenarbeit

Synology Drive bietet Ihnen reibungslosen Dateizugriff sowie zuverlässige Synchronisierung und Sicherung Ihrer Daten und Funktionen für die effektive Zusammenarbeit im Team.

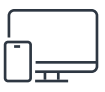

## Geräte- und plattformübergreifend

Verwalten Sie Dateien auf Mobil- und Desktopgeräten mit Clients für iOS, Android, Windows und macOS.

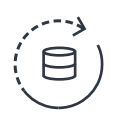

## Synchronisierung und Sicherung

Teilen Sie Dateien kinderleicht mit der Synchronisierung in eine oder beide Richtungen und schützen Sie Ihre Daten mit geplantem oder Echtzeit-Backup vor Ransomware oder versehentlichem Löschen. Stellen Sie bis zu 32 frühere Dateiversionen wieder her.

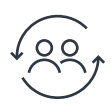

## Zusammenarbeit in Echtzeit

Verbessern Sie Teamwork und Produktivität durch das gemeinsame Bearbeiten von Dokumenten, Tabellen und Präsentationen in Synology Office. Mit mächtigen Admin-Tools können Sie alle extern geteilten Dateien nachverfolgen und verwalten.

# Erreichen Sie mehr mit der Integration von Synology Drive & Office

## Flexible Berechtigungen

Wählen Sie aus sechs Berechtigungsoptionen, damit wirklich nur jene Zugriff auf Daten haben, die sie brauchen.

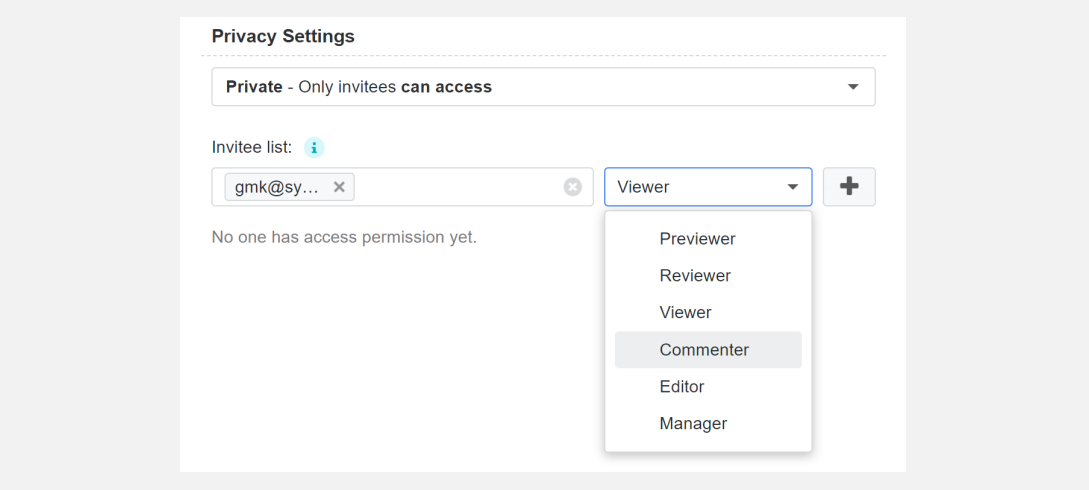

## Unbegrenzt viele Versionen

Mit dem unbegrenzten Änderungsverlauf können Benutzer beliebige frühere Versionen wiederherstellen.

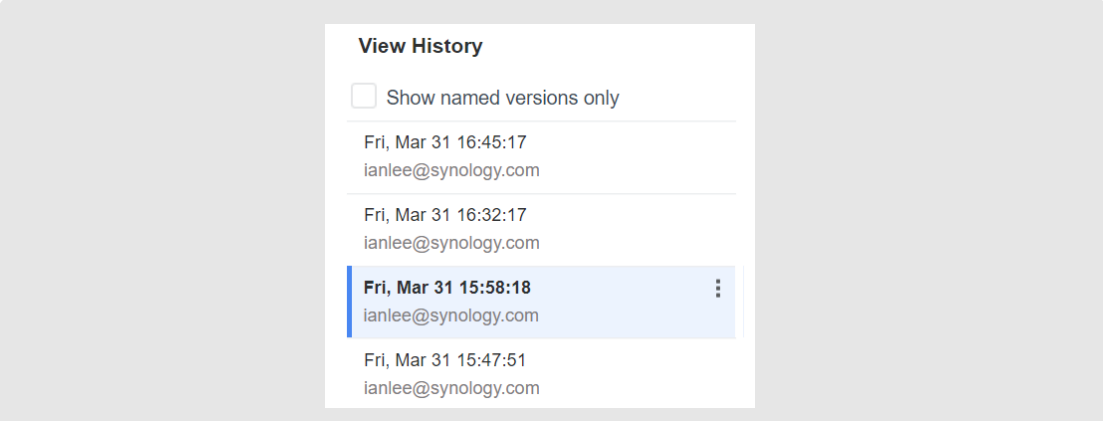

## Kompatibel mit Microsoft Office

Übertragen Sie Dokumente, Tabellen und Präsentationen mühelos zwischen Ihrem Synology-System und Microsoft Office.

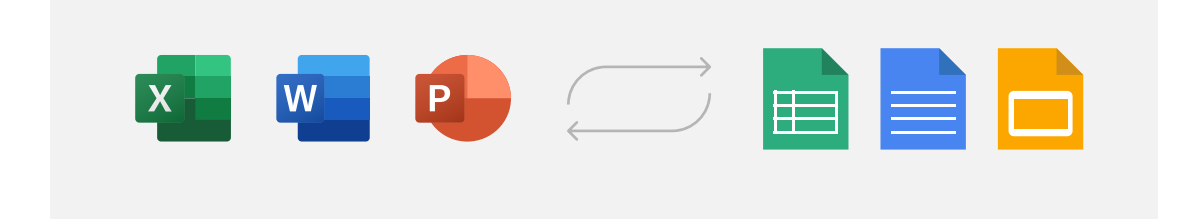

# Synology Drive vs. Windows-Dateiserver und öffentliche Clouds

Was zeichnet Synology Drive im Vergleich zu anderen Datenverwaltungslösungen aus?

## Windows-Dateiserver

## Breite Kompatibilität

Dank Kompatibilität mit Windows, macOS und Linux können Sie Ihre Daten in Ihrer gewohnten Oberfläche verwalten.

## Webportal und einfache Freigabe

Greifen Sie über das Synology Drive-Webportal auf Dateien zu und nutzen Sie Freigabe-Links zum gemeinsamen Bearbeiten intern und extern.

## Lizenzfreier Dienst

Mit der einmaligen Anschaffung eines Synology NAS bekommen Sie ganz ohne Lizenzgebühren Zugriff auf ein komplettes Dateiverwaltungs-Ökosystem.

## Öffentliche Cloud

## **Datenschutz**

Verwalten Sie Dateien auf Ihrem Gerät mit Synology Drive und behalten Sie die volle Kontrolle über Ihre Daten.

## Schnellerer Zugriff

Greifen Sie mit Synology Drive schneller auf Ihre Dateien zu als mit anderen Cloud-Lösungen wie Google Drive, die für den Zugriff eine Internetverbindung brauchen.

#### Keine Abokosten

Synology Drive gibt es kostenlos mit Synology NAS-Geräten, während andere Cloud-Dienste für größeren Speicher laufende Gebühren verlangen.

## Erste Schritte

## Live-Beratung

Befragen Sie unsere Experten zu Demos, Produktempfehlungen und Tipps zur Implementierung. https://sy.to/ynmcm

## Kostenloses Angebot anfordern

Haben Sie ein Beschaffungsprogramm? Wir können unsere Dienste anpassen, um Ihre Zielvorgaben zu erfüllen. https://sy.to/enjqq

## Finden Sie das passende NAS oder einen Synology-Partner

Finden Sie mit unserem NAS-Berater das perfekte NAS und kaufen Sie es bei einem Synology-Partner. https://sy.to/dnasr https://sy.to/drwtb

## Clients herunterladen

Laden Sie die Synology Drive-Clients für Windows, macOS, Android und iOS herunter und nutzen Sie das volle Potenzial von Synology Drive.

## Desktop/Notebook

Version: 3.2.1-13272 Veröffentlicht: 03.02.2023 https://sy.to/24b7m

Für Windows herunterladen (MSI) https://sy.to/winmsi

https://sy.to/winexe https://sy.to/ubuntu64

Für Mac herunterladen (DMG) https://sy.to/macdmg

Für Windows herunterladen (EXE) Für Ubuntu (64-Bit) herunterladen

## Mobil

Weitere Informationen zur mobilen Synology Drive-App https://sy.to/drivesbapp

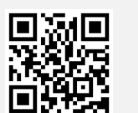

**Example 3 Download on the App Store** 

https://sy.to/driveappios

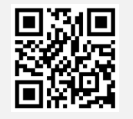

Google Play

https://sy.to/driveappandroid

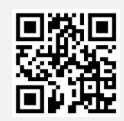

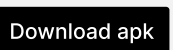

https://sy.to/driveappapk

### SYNOLOGY INC.

© 2023, Synology Inc. Alle Rechte vorbehalten. Synology und das Synology-Logo sind Warenzeichen oder eingetragene Warenzeichen von Synology Inc. Weitere hier genannte Produkte und Firmennamen sind Warenzeichen der entsprechenden Eigentümer. Synology kann ohne vorherige Ankündigung jederzeit Änderungen an den technischen Daten und Produktbeschreibungen vornehmen.